## **ПРОГРАММНЫЙ ЭМУЛЯТОР РАДИОМЕТРА РУГ 91 «АДАНИ»**

## *С.А. Архипенко, П.В. Камлач*

*Белорусский государственный университет информатики и радиоэлектроники, Минск, Беларусь, kamlach@yandex.ru*

Abstract*.* Developed a software emulator of the radiometer PYR 91 "ADANI", which is used for performance of laboratory works by students of the remote form of training at the department of ecology of the educational establishment "BSUIR".

Современный этап развития образования характеризуется широким внедрением в учебный процесс компьютерных технологий. Они позволяют выйти на новый уровень обучения, открывают ранее недоступные возможности, как для преподавателя, так и для студента. Информационные технологии находят свое применение в различных предметных областях, помогая лучшему усвоению, как отдельных тем, так и изучаемых дисциплин в целом.

Важным этапом эффективного образовательного процесса является эксперимент, стимулирующий активную познавательную деятельность и творческий подход к получению знаний.

Однако часто в силу отсутствия достаточного оборудования ограничивается возможность доступа студентов к наиболее интересному и уникальному оборудованию, техническим объектам, научным и технологическим экспериментам, которые подчас представляют наибольший интерес и стимулируют получение знаний. Эта проблема решается с помощью разработки виртуальных лабораторных работ.

При проведении лабораторных работ по дисциплине «Защита населения и объектов от чрезвычайных ситуациях. Радиационная безопасность» используется радиометра РУГ 91 «АДАНИ». Гамма-радиометр «АДАНИ» предназначен для измерения объемной активности радионуклидов цезия-137 и калия-40 в загрязненных радионуклидами пробах природного происхождения (строительных материалах, пищевых продуктах, воде и др.).

Принцип действия радиометра основан на использовании сцинтилляционного эффекта, при котором световые вспышки, возникающие в кристалле-сцинтилляторе при попадании в него гамма-квантов, регистрируются фотодетектором. По числу зарегистрированных в единицу времени световых импульсов определяется интенсивность гамма-излучения в исследуемом образце в единицах объемной активности (Бк/л). Диапазоны измеряемой удельной активности радионуклидов Cs-134 и Cs-137s: при времени измерения 20 мин- - от 0,018 до 5,0 кБк/л при времени измерения 2 мин. - от 0,06 до 50,0 кБк/л. Диапазон измеряемой удельной активности радионуклида К-40: при времени измерения 20 мин. - от 0,20 до 50,0 кБк/л; при времени измерения 2 мин. - от 0,50 до 50,0 кБк/л. есископаl estabisament "BSUIR".<br>
Yeeбтиsti Trans правитный образования характерниустся инироким висопрецем учебтный при песно использования делистного и использования для при песно и для при песно и для при песно и для пр

Для выполнения лабораторных работ студентами дистанционной формы обучения на кафедре экологии УО «БГУИР» разработан программный эмулятор радиометра РУГ 91 «АДАНИ» (рисунок 1).

Данный эмулятор был написан на компилируемом статически типизированном языке программирования общего назначения C++ в среде разработки BorlandC++ Builder 2010. C++ - чрезвычайно мощный язык, содержащий средства создания эффективных программ практически любого назначения, от низкоуровневых утилит и драйверов до сложных программных комплексов самого различного назначения. Поэтому было решено в качестве языка программирования использовать именно его.

Основой системы управления эмулятора послужила приборная панель РУГ -91, которая полностью соответствует оригиналу. С точки зрения системного управления стоит отметить возможность, для преподавателя, загрузки базы результатов измерений, что существенно упрощает работу и увеличивает гибкость данного продукта.

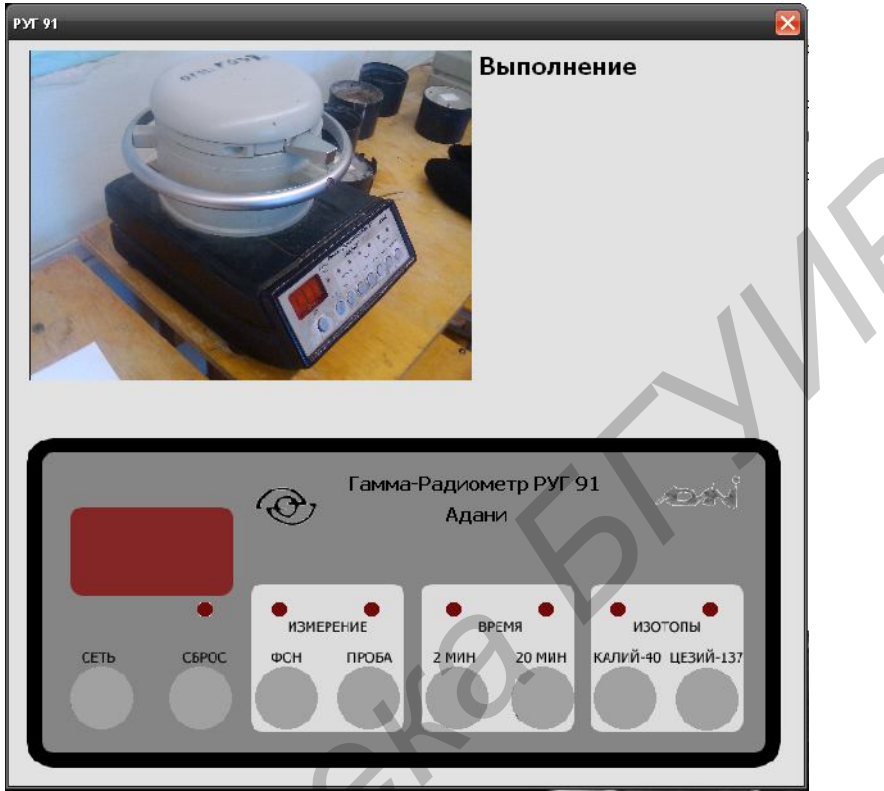

Рисунок 1 - Внешний вид радиометра РУГ 91 «АДАНИ» в симуляторе.

При выполнении лабораторной работы студент руководствуется существующем методическим пособием: Оценка радиоактивного загрязнения продуктов питания и строительных материалов: Метод. пособие к лаб. занятиям по дисц. «Защита населения и хозяйственных объектов в чрезвычайных ситуациях. Радиационная безопасность» / И.С. Асаенок, А.И. Навоша и др. – Мн.: БГУИР, 2004. – 23 с.

Выполнив работу, студент заносит результат в таблицу 1:

| $N_2$     | Вид         | пробы   Объемная активность (кБк/л) |       |       |       |       |       |       |
|-----------|-------------|-------------------------------------|-------|-------|-------|-------|-------|-------|
| $\Pi/\Pi$ | исследуемый | $\Phi$ <sub>OH</sub>                |       | Проба |       | Норма |       | Вывод |
|           | материал)   | Цезий                               | Калий | ⊔езий | Калий | ∐езий | Калий |       |
|           |             |                                     |       |       |       |       |       |       |
|           |             |                                     |       |       |       |       |       |       |

Таблица 1 - Результаты измерений

Разработанный программный эмулятор радиометра РУГ 91 «АДАНИ» может использоваться при проведении лабораторных работ по дисциплине «Защита населения и объектов от чрезвычайных ситуациях. Радиационная безопасность».

## Литература

- 1. Технические описания и инструкции по эксплуатации радиометра РУГ 91 «АДАНИ».
- 2. Хортон, A. Visual C++ 2010. Полный курс / A. Хортон. М: Вильямс, Диалектика, 2011.